# Package 'clusterHD'

October 12, 2022

<span id="page-0-0"></span>Type Package Title Tools for Clustering High-Dimensional Data Version 1.0.2 Date 2022-08-10 Author Jakob Raymaekers [aut, cre], Ruben Zamar [aut] Maintainer Jakob Raymaekers <j.raymaekers@maastrichtuniversity.nl> Description Tools for clustering high-dimensional data. In particular, it contains the methods described in [<doi:10.1093/bioinformatics/btaa243>](https://doi.org/10.1093/bioinformatics/btaa243),  $\langle \text{arXiv:} 2010.00950 \rangle$ . URL <https://arxiv.org/abs/2010.00950> License GPL  $(>= 2)$ Encoding UTF-8 RoxygenNote 7.1.2 Imports Rcpp (>= 1.0.7), stats, mclust, Ckmeans.1d.dp, cluster LinkingTo Rcpp, RcppArmadillo NeedsCompilation yes Repository CRAN Date/Publication 2022-08-10 10:50:02 UTC

# R topics documented:

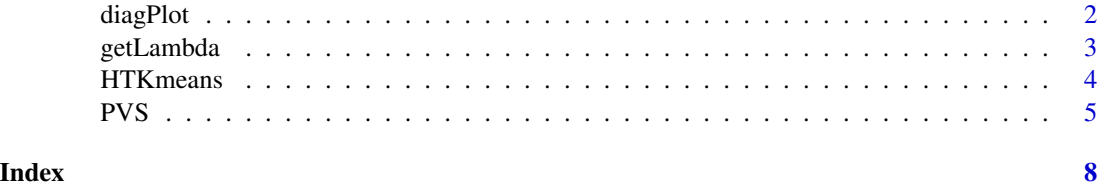

<span id="page-1-0"></span>

#### Description

Make diagnostic plots for HTK-means clustering.

#### Usage

```
diagPlot(HTKmeans.out, type = 1)
```
#### Arguments

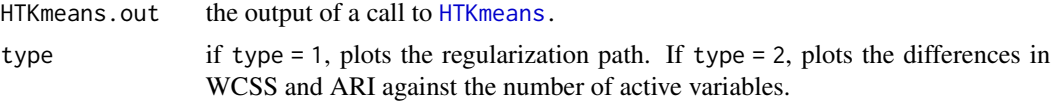

#### Details

This visualization plots the regularization path or the differences in WCSS and ARI against the number of active variables.

#### Value

No return value, makes the plot directly.

#### Author(s)

J. Raymaekers and R.H. Zamar

#### References

Raymaekers, Jakob, and Ruben H. Zamar. "Regularized K-means through hard-thresholding." arXiv preprint arXiv:2010.00950 (2020).

#### See Also

#### **[HTKmeans](#page-3-1)**

#### Examples

```
X \leftarrow \text{iris}[, -5]lambdas \leq seq(0, 1, by = 0.01)
HTKmeans.out <- HTKmeans(X, 3, lambdas)
diagPlot(HTKmeans.out, 1)
diagPlot(HTKmeans.out, 2)
```
<span id="page-2-0"></span>

#### Description

Select the regularization parameter for HTK-means clustering based on information criteria.

#### Usage

```
getLambda(HTKmeans.out, type = "AIC")
```
#### Arguments

[HTKmeans.](#page-3-1)out the output of a call to HTKmeans. type either "AIC" (default) or "BIC".

#### Details

This function selects the best lambda (based on information criteria AIC or BIC) out of the HTKmeans.out\$inputargs\$lambc sequence of values.

# Value

The selected value for lambda

#### Author(s)

J. Raymaekers and R.H. Zamar

#### References

Raymaekers, Jakob, and Ruben H. Zamar. "Regularized K-means through hard-thresholding." arXiv preprint arXiv:2010.00950 (2020).

#### See Also

**[HTKmeans](#page-3-1)** 

#### Examples

```
X <- mclust::banknote
y <- as.numeric(as.factor(X[, 1]))
lambdas \leq - seq(0, 1, by = 0.01)
X \leq X[\ , -1]HTKmeans.out <- HTKmeans(X, 2, lambdas)
# Both AIC and BIC suggest a lambda of 0.02 here:
```

```
getLambda(HTKmeans.out, "AIC")
getLambda(HTKmeans.out, "BIC")
```
<span id="page-3-1"></span>HTKmeans *HTK-Means Clustering*

#### Description

Perform HTK-means clustering (Raymaekers and Zamar, 2022) on a data matrix.

#### Usage

```
HTKmeans(X, k, lambdas = NULL,
         standardize = TRUE,
         iter.max = 100, nstart = 100,
         nlambdas = 50,
         lambda_max = 1,
         verbose = FALSE)
```
#### Arguments

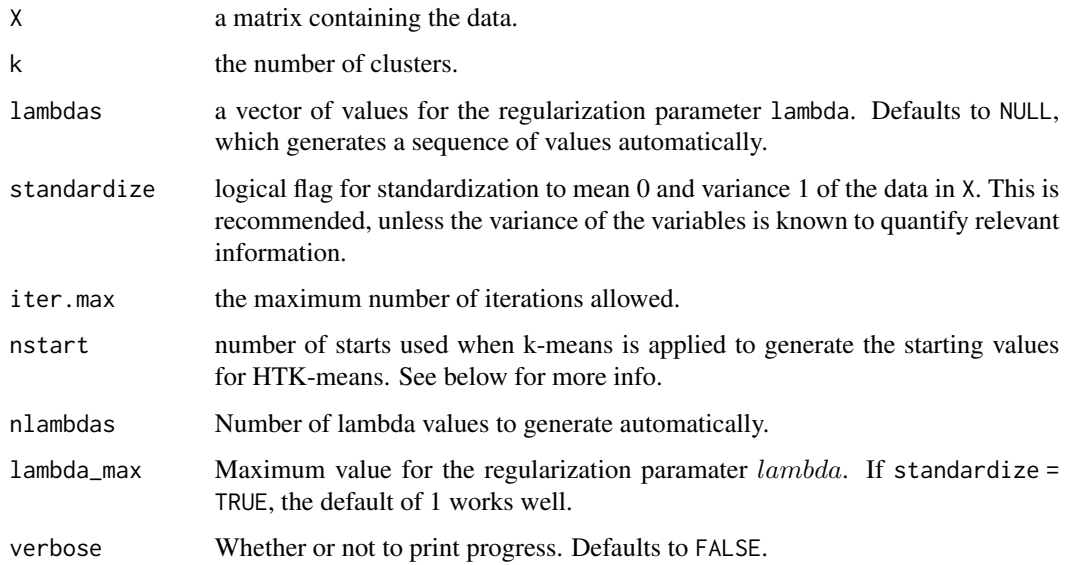

#### Details

The algorithm starts by generating a number of sparse starting values. This is done using k-means on subsets of variables. See Raymaekers and Zamar (2022) for details.

# <span id="page-4-0"></span>Value

A list with components:

• HTKmeans.out

A list with length equal to the number of lambda values supplied in lambdas. Each element of this list is in turn a list containing centers A matrix of cluster centres. cluster A vector of integers (from 1:k) indicating the cluster to which each point is allocated. itnb The number of iterations executed until convergence converged Whether the algorithm stopped by converging or through reaching the maximum number of itertions.

• inputargs the input arguments to the function.

#### Author(s)

J. Raymaekers and R.H. Zamar

### References

Raymaekers, Jakob, and Ruben H. Zamar. "Regularized K-means through hard-thresholding." arXiv preprint arXiv:2010.00950 (2020).

#### See Also

[kmeans](#page-0-0)

#### Examples

```
X \leftarrow \text{iris}[, 1:4]HTKmeans.out \leq HTKmeans(X, k = 3, lambdas = 0.8)
HTKmeans.out[[1]]$centers
pairs(X, col = HTKmeans.out[[1]]$cluster)
```
PVS *Pooled variable scaling for cluster analysis*

#### Description

The function computes a scale for each variable in the data. The result can then be used to standardize a dataset before applying a clustering algorithm (such as k-means). The scale estimation is based on pooled scale estimators, which result from clustering the individual variables in the data. The method is proposed in Raymaekers, and Zamar (2020) <doi:10.1093/bioinformatics/btaa243>.

#### <span id="page-5-0"></span>Usage

```
PVS(X, kmax = 3, dist = "euclidean",
   method = "gap", B = 1000,
   gapMethod = "firstSEmax",
   minSize = 0.05, rDist = runif,
   SE.factor = 1, refDist = NULL)
```
#### Arguments

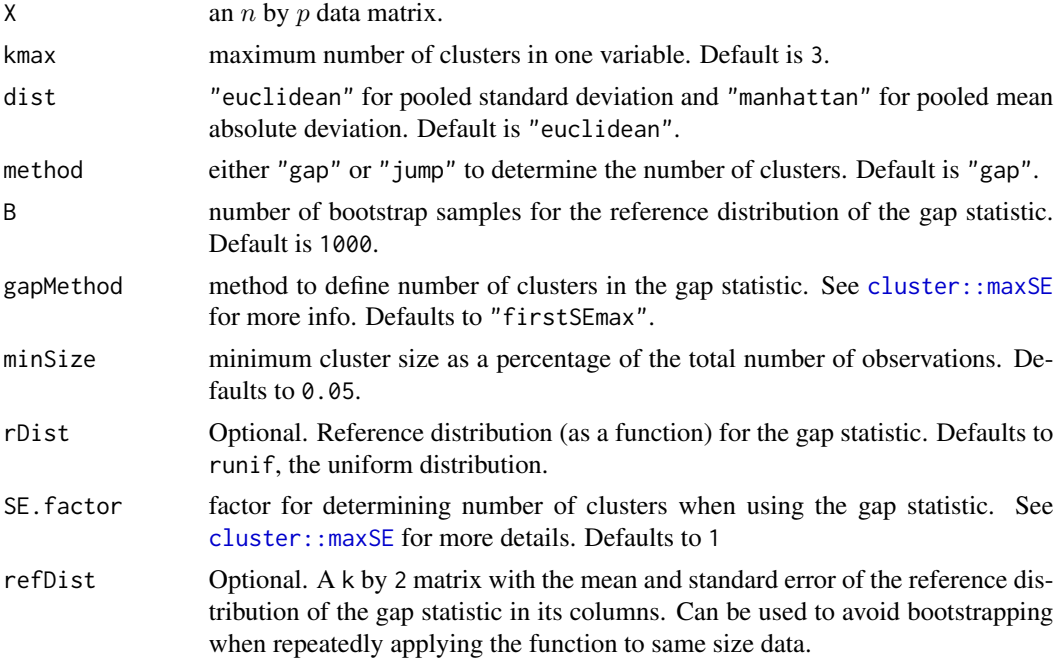

# Value

A vector of length p containing the estimated scales for the variables.

#### Author(s)

Jakob Raymaekers

#### References

Raymaekers, J, Zamar, R.H. (2020). Pooled variable scaling for cluster analysis. *Bioinformatics*, 36(12), 3849-3855. doi: [10.1093/bioinformatics/btaa243](https://doi.org/10.1093/bioinformatics/btaa243)

# Examples

```
X \leftarrow \text{iris}[, -5]y <- unclass(iris[, 5])
```

```
# Compute scales using different scale estimators.
# the pooled standard deviation is considerably smaller for variable 3 and 4:
sds \leq apply(X, 2, sd); round(sds, 2)
ranges <- apply(X, 2, function(y) diff(range(y))); round(ranges, 2)
psds <- PVS(X); round(psds, 2)
# Now cluster using k-means after scaling the data
nbclus <- 3
kmeans.std \leq kmeans(X, nbclus, nstart = 100) # no scaling
kmeans.sd <- kmeans(scale(X), nbclus, nstart = 100)
kmeans.rg <- kmeans(scale(X, scale = ranges), nbclus, nstart = 100)
kmeans.psd <- kmeans(scale(X, scale = psds), nbclus, nstart = 100)
# Calculate the Adjusted Rand Index for each of the clustering outcomes
round(mclust::adjustedRandIndex(y, kmeans.std$cluster), 2)
round(mclust::adjustedRandIndex(y, kmeans.sd$cluster), 2)
round(mclust::adjustedRandIndex(y, kmeans.rg$cluster), 2)
round(mclust::adjustedRandIndex(y, kmeans.psd$cluster), 2)
```
# <span id="page-7-0"></span>Index

cluster::maxSE, *[6](#page-5-0)* diagPlot, [2](#page-1-0) getLambda, [3](#page-2-0) HTKmeans, *[2,](#page-1-0) [3](#page-2-0)*, [4](#page-3-0) kmeans, *[5](#page-4-0)* PVS, [5](#page-4-0)